## **Dividend Option Setup**

The Dividend Option Setup is used to allow the credit union to enter information or make selections that will affect how the system operates with regards to specific dividend areas.

In order for changes made to this window to be immediately available, employees that were logged in to VIEW must log out and back in.

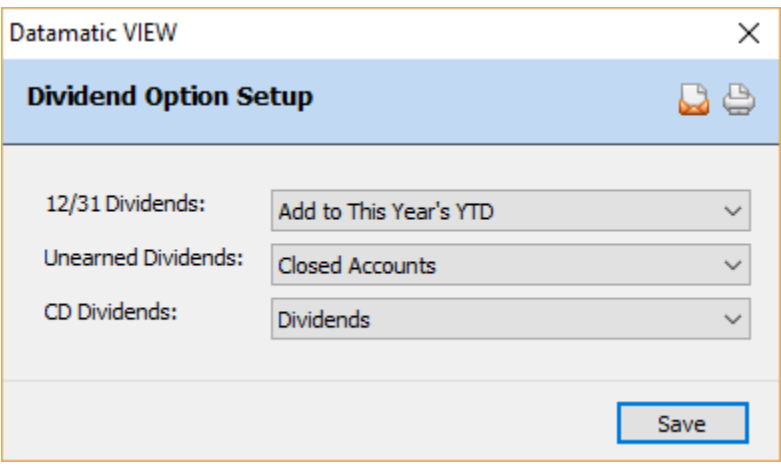

**Figure 1**

## **12/31 Dividends**

**Definition:** If dividends are posted on 12/31 (as opposed to 1/1), this code will define whether they will be reported as income for the current year or for the next year. **\*\*Note:** The dividends must be dated 12/31 for this option to have any effect.

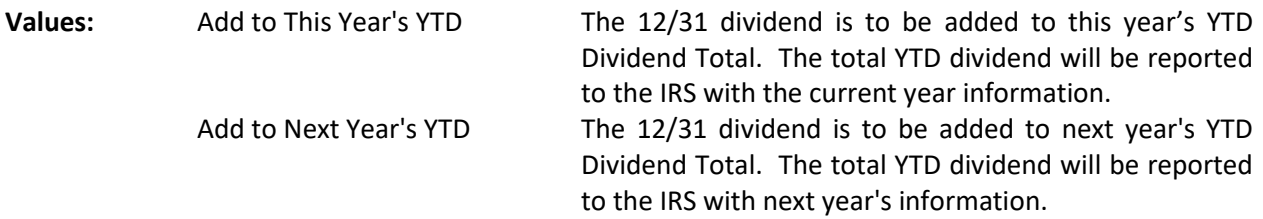

## **Unearned Dividends**

**Definition:** This field is used to define what constitutes an unearned dividend on all share accounts.

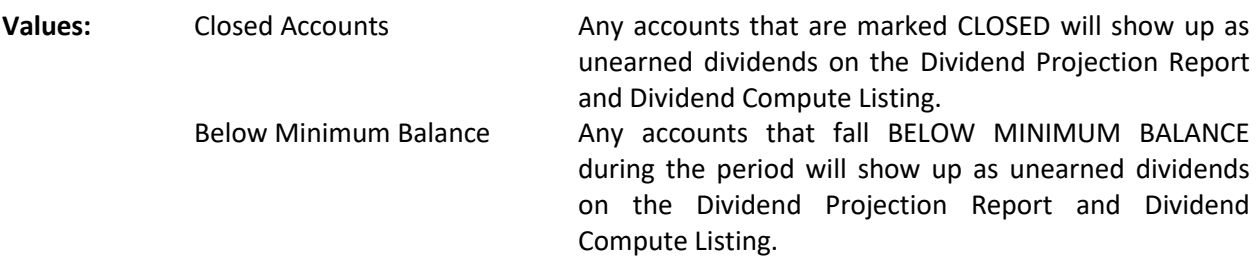

## **CD Dividends**

**Definition:** This field determines whether the terminology CD Interest or CD Dividends displays when interest has posted.

**Values:** Dividends Interest

**Purpose:** This field is used to affect the description on MEMBER STATEMENTS and the HISTORY INQUIRY and was implemented mainly for Truth In Savings.

After making any necessary changes, select Save.